#### Anticiper, comprendre, transmettre

 [oxiane-ins](https://oxiane-institut.com)titut.com  [01 55 60](tel:+331 55 60 76 72) 76 72  [formation@o](mailto:formation@oxiane.com)xiane.com

# Typo 3

Concepts et bonnes pratiques de développement avec Typo3 v6.2

FilièDégital Workplace, ContenSwou, s Sféla bhoste :

RÉFÉRENCE TYPO3 DURÉE 4 JOURS (28H) 1 /950 ¬ PRIX UNITAIRE HT

### Description

TYPO3 est un CMS complet, créé en PHP en 1997, qui dispose de la plupar sous la Licence publique générale GNU et fonctionne sur un serveur Apach dans sa version 6, cette formation présente l ensemble des fonctionnalités

## Objectifs pédagogiques

- Connaitre les fondamentaux du CMS Typo3
- Maitriser le langage TypoScript
- Configurer Typo3 dans sa version 6
- Installer et développer de nouvelles extensions pour Typo3

### Public cible

Développeurs

#### Pré-requis

Bonne connaissance du langage PHP Objet Connaissance du HTML, CSS, J

#### Modalités d évaluation

L évaluation des acquis se fait tout au long de la session au travers d ate pendant la formation.

#### Méthodes pédagogiques

#### OXiane Institut

98 avenue du général Leclerc 92100 Boulogne-Billancourt

RCS Nanterre 430 112 250 000 21 / Cod Organisme de formation  $N^{\circ}$  11 92 16 52

#### Anticiper, comprendre, transmettre

 [oxiane-ins](https://oxiane-institut.com)titut.com  [01 55 60](tel:+331 55 60 76 72) 76 72  [formation@o](mailto:formation@oxiane.com)xiane.com

50 % Théorie / 50 % Pratique

#### Programme de la formation

Présentation de Typo3

Installation et configuration

Administration de Typo3

- Vue d ensemble de l interface d administration
- Les différents types de pages
- Les différents types de contenus
- Les fichiers et collections de fichiers

Gestion des utilisateurs

- Groupes, utilisateurs et droits d accès back-end
- Groupes, utilisateurs et droits d accès front-end

Introduction à TypoScript

- Les gabarits TS
- Premiers pas
- Objets et fonctions
- Les enregistrements de contenu

Templating

- L objet TypoScript TEMPLATE
- Les différentes méthodes

Les layouts

- Front-end et back-end layouts
- Créer et affecter un back-end layout

TS Config

- TS Config des pages
- TS Config des utilisateurs

Système de fichiers Typo3

Les extensions

OXiane Institut

98 avenue du général Leclerc 92100 Boulogne-Billancourt

RCS Nanterre 430 112 250 000 21 / Cod Organisme de formation  $N^{\circ}$  11 92 16 52

#### Anticiper, comprendre, transmettre

oxiane-institut.com [01 55 60](tel:+331 55 60 76 72) 76 72  [formation@o](mailto:formation@oxiane.com)xiane.com

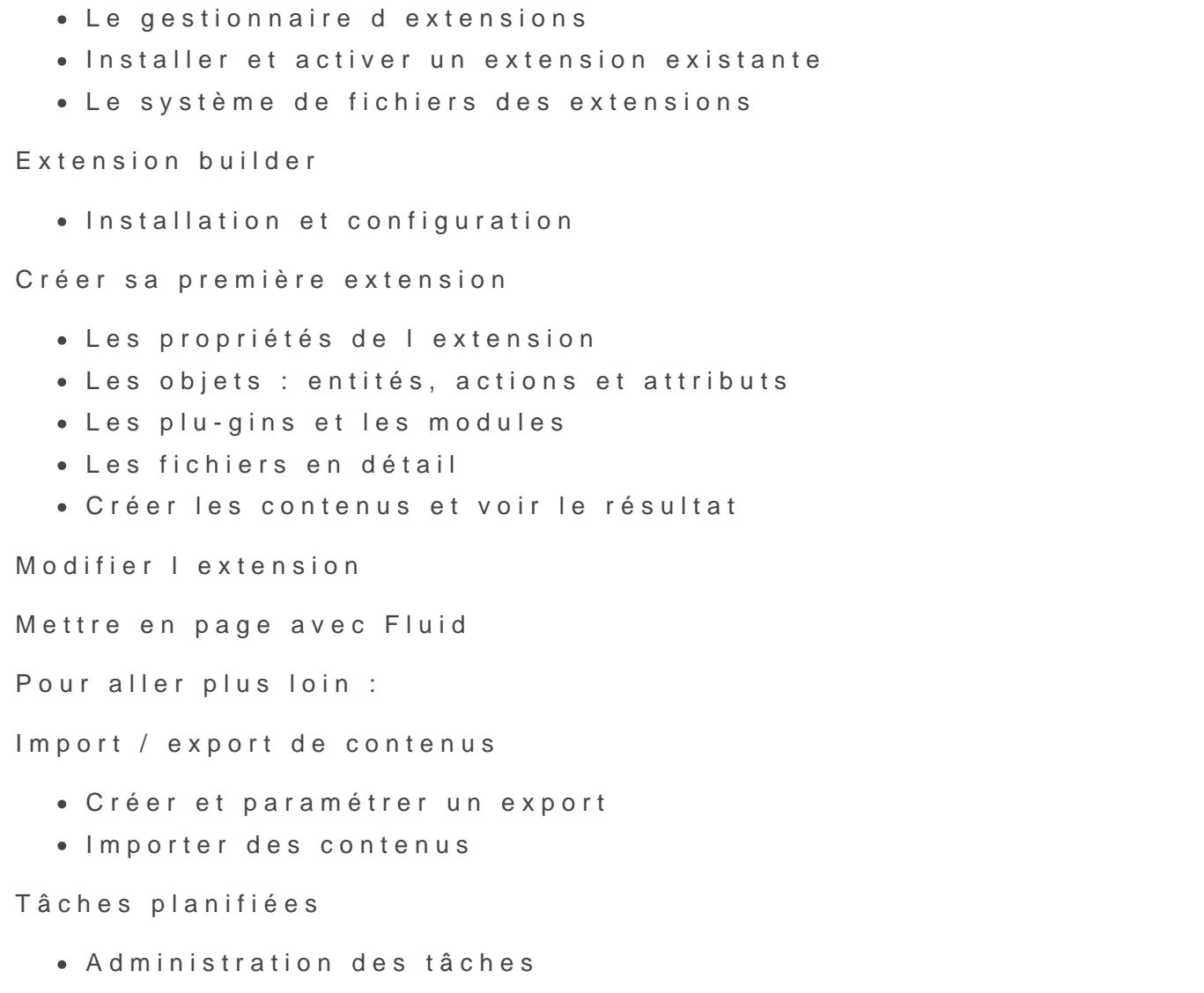

Créer une tâche

Quelques extensions existantes

- Gestionnaire de newsletter DirectMail
- SolR pour Typo3
- Configurer un SSO

## Qualité

Cette formation est accessible aux personnes en situation de handicap, no complémentaires.

Programme m29 a éjourier le 2024

#### OXiane Institut

98 avenue du général Leclerc 92100 Boulogne-Billancourt RCS Nanterre 430 112 250 000 21 / Cod Organisme de formation  $N^{\circ}$  11 92 16 52